ФИО: Соловьев Дмитрий АЛЕКТЕРСТВО СЕЛЬСКОГО ХОЗЯЙСТВА РОССИЙСКОЙ Документ подписан простой электронной подписью Информация о владельце: Должность: ректор ФГБОУ ВО Саратовский ГАУ Дата подписания: 26.04.2021 13:15:53 Уникальный программный ключ:

# Уникальный программный ключ:<br>5b8335c1f3d6e7bd91a51b28834cdf2b8136666686b167 Уникасаса **ANSBOTARD** VBOUW  $\bullet$

**Федеральное государственное бюджетное образовательное учреждение высшего образования «Саратовский государственный аграрный университет имени Н.И. Вавилова»**

# **МЕТОДИЧЕСКИЕ РЕКОМЕНДАЦИИ**

**ФЕДЕРАЦИИ**

## **по написанию и оформлению курсового проекта дисциплины «Планирование и прогнозирование в агропромышленном комплексе»**

**для обучающихся направления подготовки 38.03.01 - Экономика**

САРАТОВ 2019

**Методические рекомендации** по написанию и оформлению курсового проекта дисциплины «Планирование и прогнозирование в агропромышленном комплексе» для бакалавров направления подготовки 38.03.01 Экономика / Сост. Родионова И.А.// ФГБОУ ВО Саратовский ГАУ. - Саратов, 2019 г.

Предлагается тематика курсовых проектов по дисциплине, их структура, излагаются требования к содержанию курсовых проектов, правила оформления, описывается методика расчетов.

#### **Введение**

Трансформация организационных форм функционирования аграрных предприятий усложняет экономические и социальные связи и отношения, следовательно, в профессиональной деятельности приходится полагаться не на стандартные решения, а на способность оперативно и правильно реагирования на изменения внешней среды и поиск подходов, являющихся оптимальными в конкретных условиях.

Базой такого подхода в принятии управленческих решений служит прогнозирование и планирование, направленное на выявление общих перспектив, тенденций в организационно-структурном развитии, обеспечении сбалансированности краткосрочных и долгосрочных программ. При этом важно суметь обнаружить всю совокупность факторов и причин, определяющих функционирование и развитие исследуемой хозяйственной структуры.

Годовой план производственно-финансовой деятельности для сельскохозяйственных предприятий является основным плановым документом, именно на его основе формируются текущие и оперативные планы. Плановые показатели должны быть строго увязаны с наличием и качеством производственных ресурсов и принятой технологией, учитывать конкретные условия подразделений хозяйства. В течение года плановые показатели и нормативы в связи с инфляционными процессами и требованиями конъюнктуры рынка могут корректироваться. Именно планирование производственно-финансовой деятельности сельскохозяйственных предприятий является основой курсового проектирования.

Сельскохозяйственные предприятия планируют свою деятельность исходя из спроса на производимую продукцию. Основу планов составляют договоры, заключенные с потребителями продукции и поставщиками материально-технических ресурсов. Предприятие должно заранее знать какой вид деятельности принесет наибольший эффект, а это значит, что оно должно планировать как виды производимой продукции, так и рынки ее сбыта, цены реализации и затраты на производство.

Цель курсового проектирования состоит в:

закреплении теоретических знаний по дисциплине;

приобретении студентами умений и навыков по производственно-финансовому планированию развития сельскохозяйственного производства;

- овладении методикой обоснования и расчета нормативов, производственных затрат, цен и других плановых показателей;

- умении критически оценивать результаты производственной деятельности изучаемого объекта и обосновывать неиспользованные резервы на плановый период.

3

#### **1. Требования к объему, структуре и содержанию курсового проекта**

Объем курсового проекта составляет 35-40 страниц выровненного «по ширине» компьютерного текста. Текст печатается на одной стороне листа формата А4 и содержит примерно 1800 печатных знаков на странице (считая пробелы между словами и знаки препинания): шрифт Times New Roman обычный, размер - 14 пунктов, междустрочный интервал - полуторный, верхнее и нижнее поля – 2,5 см. левое поле - 3,0 см и правое - 1,5 см; абзац должен быть равен 1,25 см.

*Оглавление* (содержание) включает в себя заголовки всех разделов (глав, параграфов и т.д.), содержащихся в курсовом проекте. Обязательное требование - дословное повторение в заголовках оглавления (содержания) названий разделов, представленных в тексте курсового проекта в той же последовательности и соподчиненности.

Обучающийся по единой методике пишет курсовой проект на тему: «Планирование производственных затрат и финансовых результатов деятельности сельскохозяйственного предприятия».

*Во введении* кратко характеризуется проблема, решению которой посвящен курсовой проект. При этом обосновывается актуальность выбранной темы со ссылками на специальную литературу, зарубежный и отечественный опыт, определяется цель работы и совокупность задач, которые следует решить для раскрытия темы. Объем введения курсового проекта – 2-3 страницы.

*Основная часть* курсового проекта работы состоит из двух глав. Первая теоретическая глава «Теоретические подходы к планированию и прогнозированию в сельском хозяйстве», содержит примерный перечень рекомендуемых тем (приложение 3). Она содержит литературный обзор и посвящена раскрытию общеэкономических вопросов выбранной темы курсового проекта. На основе изучения публикаций отечественных и зарубежных авторов излагается сущность исследуемой проблемы, рассматриваются различные подходы к ее решению, а также дается их критическая оценка с позиции обучающегося.

Вторая глава посвящена практическим аспектам решения выбранной темы. В ней обучающийся самостоятельно осуществляет проектные расчеты затрат на производство плановой продукции, калькуляция себестоимости плановой продукции и финансовый результат от ее реализации по методике, приведенной ниже.

*В заключении,* объем которого не должен превышать 3-4 страниц, логически последовательно излагаются основные теоретические и практические выводы и предложения, полученные в ходе проведенного исследования. Выводы и предложения должны быть краткими и четкими, давать полное представление о содержании, значимости, обоснованности и эффективности полученных студентом результатов.

#### **2. Правила цитирования**

Цитата является точной, дословной выдержкой из какого-либо теста, включенного в собственный текст. Цитаты, как правило, приводятся только для подтверждения аргументов автора. При цитировании наибольшего внимания заслуживает современная литература и первоисточники. Общий подход к цитированию состоит в том, что цитаты могут быть в каждой главе и параграфе, за исключением тех мест, в которых автор развивает свою позицию или подытоживает результаты исследования.

Курсовой проект не должен быть переполнен цитатами, которые плохо связаны между собой. Поэтому на одной странице текста обычно приводится не более трех цитат. Если же требуется большее количество цитат, то их лучше давать в пересказе с указанием на источник. При цитировании чужой текст заключается в кавычки и приводится в той грамматической форме, в которой дан в первоисточнике. Если цитата воспроизводит только часть предложения цитируемого текста, то после открывающихся кавычек ставят отточие и начинают ее со строчной буквы. Пример: Н.И. Вавилов требовал «...всеми мерами избавлять человечество от чтения плохих, ненужных книг». Строчная буква ставится и в том случае, когда цитата органически входит в состав предложения, независимо от того, как она начиналась в источнике. Пример: М. Горький писал, что «в простоте слова - самая великая мудрость».

Пропуск слов, предложений, абзацев при цитировании допускается, когда это не искажает смысл всего фрагмента, и обозначается многоточием в местах пропуска.

#### **3. Ссылки и сноски**

Ссылка является указанием источника, на который ссылаются. Ссылка в тексте приводится в виде номера, заключенного в скобки, соответствующего литературному источнику или нормативному документу, приведенному в библиографическом списке.

Ссылка на литературный источник в тексте курсовой работы делается с помощью прямых скобок. В них проставляется номер, под которым источник числится в списке литературы, например, [12], [25] и т.д. В случаях, если используются цитаты или заимствованные из публикаций цифровые и другие данные, дополнительно указывается также страница источника. В этом случае ссылки будут иметь следующий вид: [12. С.51], [25. С. 32]. Подобная запись означает ссылки на 51 страницу источника под номером 12 и на 32 страницу источника под номером 25 из библиографического списка использованной литературы.

Сноска представляет собой дополнительный текст, помещенной отдельный от основного внизу страницы или в конце всего текста, либо в основном тексте в скобках. При оформлении сносок их помещают на той же

странице под строками основного текста с отделением от него небольшой горизонтальной линией.

#### **4. Правила оформления списка литературы**

К законченному курсовому проекту прилагается список использованной литературы. Все использованные документы должны быть пронумерованы и описаны в соответствии с требованиями ГОСТ 7.05-2008 «Библиографическая ссылка. Общие требования и правила составления». Допускается расположение нормативных актов, как в начале списка литературы, так и по алфавиту в общем списке.

Настоящий стандарт устанавливает общие требования и правила составления библиографического описания документа, его части или группы документов: набор областей и элементов библиографического описания, последовательность их расположения, наполнение и способ представления элементов, применение предписанной пунктуации и сокращений.

Эти правила распространяются на все виды опубликованных и неопубликованных документов на любых носителях – книги, периодические издания, составные части документов, электронные ресурсы.

#### **5. Методика выполнения курсового проекта**

#### **5.1. Планирование прямых производственных затрат на продукцию растениеводства**

Плановые площади сельскохозяйственных культур определяются преподавателем индивидуально каждому обучающемуся по вариантам. Объемы производства (валовой сбор) продукции растениеводства (ВС) рассчитывают умножением плановых посевных площадей  $(S_{nn})$  на плановую урожайность (Упл) (табл. 1).

$$
BC = S_{\pi\pi} \; x \; Y_{\pi\pi}
$$

| Наименование         | Плановая             | Плановые    | Валовой сбор      |
|----------------------|----------------------|-------------|-------------------|
| сельскохозяйственной | урожайность, в ц с 1 | площади, га | (производство), ц |
| культуры             | га                   |             |                   |
| Озимая пшеница       |                      |             |                   |
| Яровая пшеница       |                      |             |                   |
| Подсолнечник         |                      |             |                   |
| Кукуруза на силос    |                      |             |                   |

Таблица 1. - Расчет планового валового сбора сельскохозяйственных культур

Плановый объем на всю площадь по каждой культуре и работе незавершенного производства определяют умножением норматива на 1 гектар в условных эталонных гектарах и гектарах уборочной площади отдельно по тракторам и комбайнам на плановую посевную площадь (табл. 2).

| С.-х. культуры | Плано  | Норматив на 1 га |           |                    | Плановый объем работ на всю |
|----------------|--------|------------------|-----------|--------------------|-----------------------------|
| и работы       | вая    |                  |           |                    | площадь                     |
| незавершенног  | площа  | в усл.           | в усл. га | $\Pi$ <sup>O</sup> | по комбайнам,               |
| о производства | дь, га | этал. га         | убор.     | тракторам,         | усл. га убор.               |
|                |        |                  | площади   | усл. этал. га      | Площади                     |
| Озимая         |        | 1,3              | 1,6       |                    |                             |
| пшеница        |        |                  |           |                    |                             |
| Яровая         |        | 1,45             | 1,6       |                    |                             |
| пшеница        |        |                  |           |                    |                             |
| Подсолнечник   |        | 1,6              | 1,0       |                    |                             |
| Кукуруза на    |        | 11,7             |           |                    |                             |
| силос          |        |                  |           |                    |                             |
| Посев озимых   |        | 5,4              |           |                    |                             |
| Зябь           |        | 2,0              |           |                    |                             |
| Итого          | $\ast$ | $\ast$           | $\ast$    |                    |                             |

Таблица 2 - Расчет условных эталонных га и га уборочной площади на всю посевную площадь\*

*\*Условный эталонный гектар - это объем работ, соответствующий вспашке одного гектара в следующих условиях, принимаемых за эталонные:*

*а) удельное сопротивление почвы – 0,5 кг/см<sup>2</sup> при скорости движения агрегата 5 км в час;*

*б) глубина обработки почвы при пахоте – 20-22 см;*

*в) агрофон – стерня зерновых культур на почвах средней прочности по несущей поверхности (средние суглинки) при влажности почвы до 20-22%;*

*г) рельеф – ровный (угол склона до 1 );*

*д) конфигурация обрабатываемого участка правильная (прямоугольная);*

*е) длина гона – 800 м;*

*ж) высота над уровнем моря до 200 м;*

*з) каменистость и другие препятствия отсутствуют.*

*В основу перевода тракторов в условные эталонные, принята их выработка, а не тяговое усилие. За условный эталонный трактор принят трактор – ДТ-75, который за 1 час сменного времени в эталонных условиях работы вспахивает 1 физ. гектар.*

*Зябь - поле, вспаханное с осени для посева яровых весной.*

Расчет суммы амортизационных отчислений и затрат на ТОРХ (затраты на техническое обслуживание, ремонт и хранение) определяются в табл. 3. Амортизация основных средств рассчитывается умножением среднегодовой балансовой стоимости соответствующей марки техники на нормы амортизационных отчислений.

Затраты на техобслуживание, все виды ремонта и хранение тракторов и сельскохозяйственных машин рассчитывают умножением среднегодовой балансовой стоимости основных средств на нормы на ТОРХ. Норматив амортизации и ТОРХ на единицу рассчитывают делением соответственно суммы амортизационных отчислений и ремонтного фонда на плановый объем работ. Плановый объем работ по всем тракторам и прицепным и навесным сельскохозяйственным машинам указывают в условных эталонных га; по комбайнам – в условных га уборочной площади (таблица 2); по зернохранилищам (овощехранилищам) - семенной фонд сельскохозяйственных культур в ц из табл. 8 или занимаемая

сельскохозяйственной культурой площадь в  $\mu^2$ ; по мехтоку - валовой сбор зерновых культур в ц. из таблицы 1.

| Наименование и марки средств          | Колич          | Балансовая<br>стоимость, тыс. |                |          | Амортизация  |          | <b>TOPX</b>  |        | Плановый<br>Норматив на ед.<br>работ, тыс. руб.<br>объем работ |             |
|---------------------------------------|----------------|-------------------------------|----------------|----------|--------------|----------|--------------|--------|----------------------------------------------------------------|-------------|
|                                       | ectbo<br>IIIT. | руб.                          |                |          |              |          |              |        |                                                                |             |
|                                       |                | един.                         | всего          | норма, % | тыс.<br>руб. | норма, % | тыс.<br>руб. |        | амортиза<br>ЦИЯ                                                | <b>TOPX</b> |
|                                       | $\overline{2}$ | $\overline{3}$                | $\overline{4}$ | 5        | 6            | 7        | 8            | 9      | $10=6:9$                                                       | $11=8:9$    |
| Тракторы:<br>ДТ-75                    | 18             | 128,4                         |                | 12,5     |              | 11,9     |              | $\ast$ | ∗                                                              | $*$         |
| MT3                                   | 30             | 73,6                          |                | 11,1     |              | 14,2     |              | $\ast$ | $\ast$                                                         | $\ast$      |
| K-700, K-701                          | $\overline{7}$ | 321,6                         |                | 10,0     |              | 10,8     |              | $\ast$ | $\ast$                                                         | $\ast$      |
| $T-4, T-40$                           | 3              | 211,1                         |                | 12,5     |              | 16,1     |              | $\ast$ | $\ast$                                                         | $\ast$      |
| $T-150$                               | 18             | 202,9                         |                | 12,5     |              | 18,7     |              | $\ast$ | $\ast$                                                         | $*$         |
| Итого по тракторам                    | 76             | $\ast$                        |                |          |              |          |              | $\ast$ | $\ast$                                                         | $\ast$      |
| Прицепные и навесные с.-х.<br>машины  |                | 25                            |                | 14,2     |              | 12,0     |              | $\ast$ | $\ast$                                                         | $\ast$      |
| Всего по тракторам и с.-х.<br>машинам |                | $\ast$                        |                |          |              |          |              |        |                                                                |             |
| Комбайны зерноуборочные               | 26             | 246                           |                | 11,1     |              | 7,0      |              |        |                                                                |             |
| Зернохранилище                        |                | 200                           |                | 1,7      |              | 5,0      |              |        |                                                                |             |
| Мехток                                |                | 70                            |                | 1,7      |              | 5,0      |              |        |                                                                |             |

Таблица 3 - Расчет суммы амортизации и затрат на ТОРХ

После определения общей суммы амортизации и затрат на ТОРХ осуществляют их распределение в соответствии с плановым объемом работ. Для этого в таблице 4 амортизационные отчисления определяются умножением планового объема работ по каждой сельскохозяйственной культуре и работе незавершенного производства на норматив амортизации в рублях. Аналогично рассчитывают затраты на ТОРХ в рублях.

| $C.-x.$<br>культуры<br>работы<br>И<br>незавершенного |                                              |                                       | Плановый объем работ               |        | Норматив<br>амортизации<br>на единицу работ, тыс.<br>руб. |                                      |                                    |        | Норматив<br>затрат<br>на<br>ТОРХ, тыс. руб. |                                         |                       | Сумма<br>амортизационных<br>отчислений всего, тыс. руб. |                                               |              |                                    |        | Сумма затрат на ТОРХ всего,<br>тыс. руб. |                                               |              |                                    |        |      |
|------------------------------------------------------|----------------------------------------------|---------------------------------------|------------------------------------|--------|-----------------------------------------------------------|--------------------------------------|------------------------------------|--------|---------------------------------------------|-----------------------------------------|-----------------------|---------------------------------------------------------|-----------------------------------------------|--------------|------------------------------------|--------|------------------------------------------|-----------------------------------------------|--------------|------------------------------------|--------|------|
| производства                                         | $C - X$ .<br>эт. га<br>И                     | усл<br>комбайнам,                     | По прочим<br>основным<br>средствам |        | $C - X$ .<br>эт. га<br>И                                  | усл<br>комбайнам,                    | По прочим<br>ОСНОВНЫМ<br>средствам |        | $C - X$ .<br>ra<br>И<br>ЭT.<br>усл.         | усл<br>комбайнам,                       | основным<br>средствам | По прочим                                               | $C - X$ .<br>И                                |              | По прочим<br>основным<br>средствам |        |                                          | $C - X$ .<br>N                                |              | По прочим<br>основным<br>средствам |        |      |
|                                                      | гракторам<br>машинам, усл.<br>$\overline{a}$ | уборочные га<br>$\mathop{\mathsf{B}}$ | зернохран<br>илище                 | мехток | тракторам<br>машинам, усл.<br>$\Xi$                       | уборочные га<br>$\mathop{\boxtimes}$ | зернохран<br>илище                 | мехток | тракторам<br>машинам,<br>$\Xi$              | уборочные га<br>$\overline{\mathrm{m}}$ | зернохран<br>илице    | мехток                                                  | тракторам<br>машин<br>$\overline{\mathbf{u}}$ | по комбайнам | зернохран<br>илище                 | мехток | <b>BCETO</b>                             | тракторам<br>машин<br>$\overline{\mathbf{u}}$ | по комбайнам | зернохран<br>илище                 | мехток | BCTO |
| Озимая<br>пшеница                                    |                                              |                                       |                                    |        |                                                           |                                      |                                    |        |                                             |                                         |                       |                                                         |                                               |              |                                    |        |                                          |                                               |              |                                    |        |      |
| Яровая<br>Пшеница                                    |                                              |                                       |                                    |        |                                                           |                                      |                                    |        |                                             |                                         |                       |                                                         |                                               |              |                                    |        |                                          |                                               |              |                                    |        |      |
| Подсолнечник                                         |                                              |                                       |                                    |        |                                                           |                                      |                                    |        |                                             |                                         |                       |                                                         |                                               |              |                                    |        |                                          |                                               |              |                                    |        |      |
| Кукуруза<br>на<br>силос                              |                                              | X                                     |                                    | X      |                                                           |                                      |                                    |        |                                             |                                         |                       |                                                         |                                               |              |                                    |        |                                          |                                               |              |                                    |        |      |
| Посев озимых                                         |                                              | X                                     | X                                  | X      |                                                           |                                      |                                    |        |                                             |                                         |                       |                                                         |                                               |              |                                    |        |                                          |                                               |              |                                    |        |      |
| Зябь                                                 |                                              | X                                     | X                                  | X      |                                                           |                                      |                                    |        |                                             |                                         |                       |                                                         |                                               |              |                                    |        |                                          |                                               |              |                                    |        |      |

Таблица 4 - Распределение затрат на амортизацию и ТОРХ по культурам

В таблицах 5 и 6 осуществляют расчет затрат на нефтепродукты**.** Потребность в основном горючем (дизельное топливо) определяется из норматива расхода топлива в расчете на единицу работ. В таблице 5 определяют потребность в дизельном топливе умножением планового объема работ по сельскохозяйственной технике на норматив расхода топлива. Затем рассчитывают потребность в смазочных маслах и бензине с помощью нормативной структуры их потребности в основном топливе. Комплексная цена 1 т. горючего рассчитывается делением общей стоимости основного горючего, смазочных масел, бензина на потребность основного горючего. Этот показатель позволяет отнести затраты на нефтепродукты на отдельные виды работ незавершенного производства и с.-х. культуры (табл. 6).

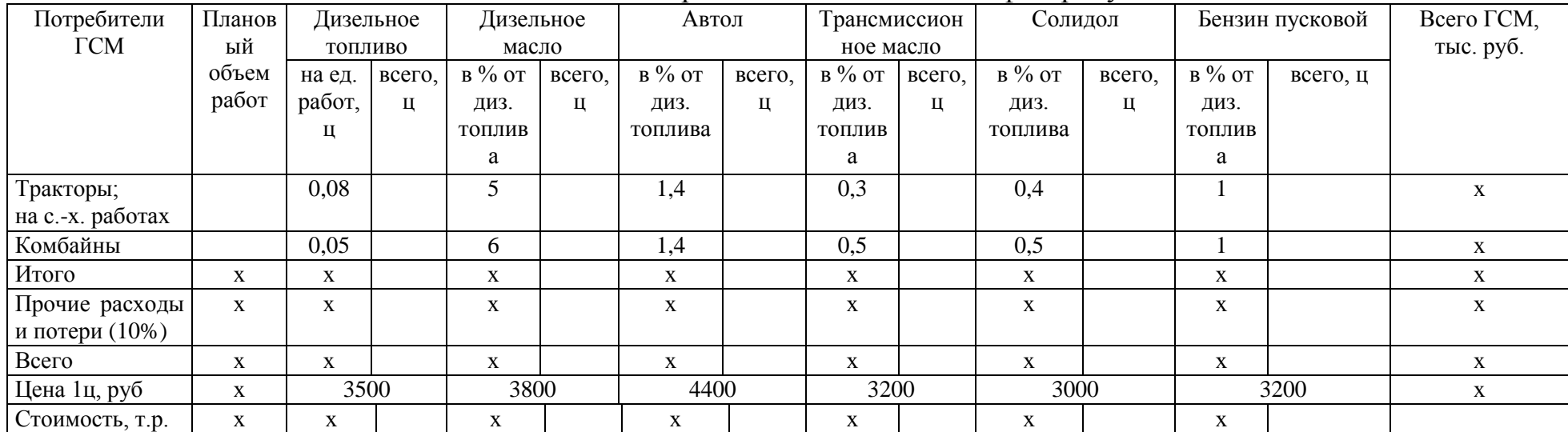

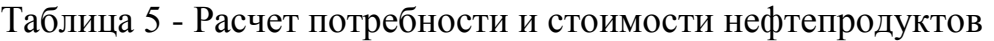

Комплексная цена 1ц. горючего, тыс. руб. =  $\qquad \qquad$  Стоимость ГСМ всего, тыс.руб.

Потребность в основном горючем (дизельное топливо), ц

| С.-х. культуры и |          | Работы тракторов |          |          | Работы комбайнов |            | Итого      | Комплексная   | Стоимость ГСМ-   |
|------------------|----------|------------------|----------|----------|------------------|------------|------------|---------------|------------------|
| работы           | объем    | норматив         | требуетс | объем    | норматив ос.     | требуется  | OC.        | цена 1ц, тыс. | всего, тыс. руб. |
| незавершенного   | работ,   | ос. топлива      | я oc.    | работ,   | топлива на 1     | OC.        | топлива, ц | руб.          |                  |
| производства     | усл. эт. | на 1 усл. эт.    | топлива, | усл. эт. | га убор.         | топлива, ц |            |               |                  |
|                  | га       | га, ц            | Ц        | га       | площади, ц       |            |            |               |                  |
| Озимая           |          | 0,08             |          |          | 0,05             |            |            |               |                  |
| пшеница          |          |                  |          |          |                  |            |            |               |                  |
| Яровая           |          | 0,08             |          |          | 0,05             |            |            |               |                  |
| пшеница          |          |                  |          |          |                  |            |            |               |                  |
| Подсолнечник     |          | 0,08             |          |          | 0,05             |            |            |               |                  |
| Кукуруза на      |          | 0,08             |          |          | 0,05             |            |            |               |                  |
| силос            |          |                  |          |          |                  |            |            |               |                  |
| Посев озимых     |          | 0,08             |          |          | 0,05             |            |            |               |                  |
| Зябь             |          | 0,08             |          |          | 0,05             |            |            |               |                  |

Таблица 6 - Распределение стоимости нефтепродуктов по культурам и работам незавершенного производства

Далее производят расчет затрат на работы и услуги (табл. 7). К затратам на работы и услуги относят затраты на автотранспорт, электроэнергию, живую тягловую силу.

В таблице 7 рассчитывают затраты на автотранспорт умножением норматива на 1 га в т. км. на плановую посевную площадь в га по каждой с. х. культуре и работе незавершенного производства и на себестоимость 1 т. км.

Себестоимость 1 т. км. рассчитывается делением всех затрат по автопарку на общий объем грузоперевозок в т. км. К затратам по автопарку относят: затраты на оплату шоферов, затраты на резину, горючее, ремонт, амортизацию гаража и его оборудования. Себестоимость 1 т. км берется в хозяйстве или сообщается преподавателем.

Затраты электроэнергии в рублях определяются умножением норматива электроэнергии на 1 га в кВт - часах на плановую посевную площадь по каждой сельскохозяйственной культуре в га и на себестоимость 1 кВт. часа. Себестоимость 1 кВт часа берется в хозяйстве или сообщается преподавателем.

| С.-х. культуры | Площадь, | Норматив    |         | Всего       |       | Стоимость, |        |               | Всего затрат, тыс. |              |
|----------------|----------|-------------|---------|-------------|-------|------------|--------|---------------|--------------------|--------------|
| и работы       | га       |             | на 1 га |             |       | руб.       |        |               | руб.               |              |
| незавершенног  |          |             |         |             |       |            |        |               |                    |              |
| о производства |          |             |         |             |       |            |        |               |                    |              |
|                |          |             |         |             |       |            |        |               |                    |              |
|                |          | <b>T.KM</b> | кВт.ч   | <b>T.KM</b> | кВт.ч | 1T.KM      |        |               |                    | <b>NTOTO</b> |
|                |          |             |         |             |       |            | 1кВт.ч | автотранспорт | витоенсоотхэле     |              |
|                |          |             |         |             |       |            |        |               |                    |              |
|                |          |             |         |             |       |            |        |               |                    |              |
|                |          |             |         |             |       |            |        |               |                    |              |
| Озимая         |          | 12          | 4,3     |             |       | 9          | 2,8    |               |                    |              |
| пшеница        |          |             |         |             |       |            |        |               |                    |              |
| Яровая         |          | 8,2         | 2,6     |             |       | 9          | 2,8    |               |                    |              |
| пшеница        |          |             |         |             |       |            |        |               |                    |              |
| Подсолнечник   |          | 4,7         | 1,8     |             |       | 9          | 2,8    |               |                    |              |
| Кукуруза на    |          |             |         |             |       | 9          | 2,8    |               |                    |              |
| силос          |          |             |         |             |       |            |        |               |                    |              |
| Посев озимых   |          | 1,6         | 0,5     |             |       | 9          | 2,8    |               |                    |              |

Таблица 7 - Расчет затрат на работы и услуги

Расчет затрат на семена производят в таблице 8. Потребность в семенах определяют на основании принятой в хозяйстве нормы высева и запланированных посевных площадей. Стоимость семян в хозяйстве определяется:

-по себестоимости семян собственного производства;

-по стоимости семян, полученных в результате обменных операций с учетом разницы между переданными и полученными семенами (более дорогие семена);

-по стоимости покупки семян с учетом доставки (наиболее дорогие семена);

-по средней стоимости семян данной культуры, выращенных в хозяйстве, обменных и купленных.

Для определения затрат на семена в таблице 8 норму высева в кг /га умножают на плановую площадь в га и на стоимость 1 ц семян в руб.

| С.-х. культуры | Площадь, | Норма высева | Требуется | Цена за 1 | Стоимость        |
|----------------|----------|--------------|-----------|-----------|------------------|
|                | га       | на 1 га, ц   | семян, ц  | ц, руб.   | всего, тыс. руб. |
| Озимая пшеница |          | 2,0          |           | 800       |                  |
| Яровая пшеница |          | 1,8          |           | 850       |                  |
| Подсолнечник   |          | 0,3          |           | 1200      |                  |
| Кукуруза на    |          | 0,3          |           | 1500      |                  |
| силос          |          |              |           |           |                  |

Таблица 8 - Расчет затрат на семена

В таблице 9 рассчитывают потребность и стоимость в удобрениях по каждой сельскохозяйственной культуре умножением плановой посевной площади (га) на норматив внесения удобрений на 1 га ( ц/га) и на стоимость 1 т удобрений. Стоимость удобрений оценивается по ценам приобретения согласно договорам с предприятиями "Сельхозхимии". Собственные органические удобрения оцениваются по себестоимости с учетом стоимости услуг по их внесению.

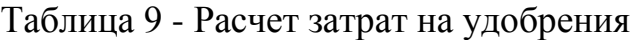

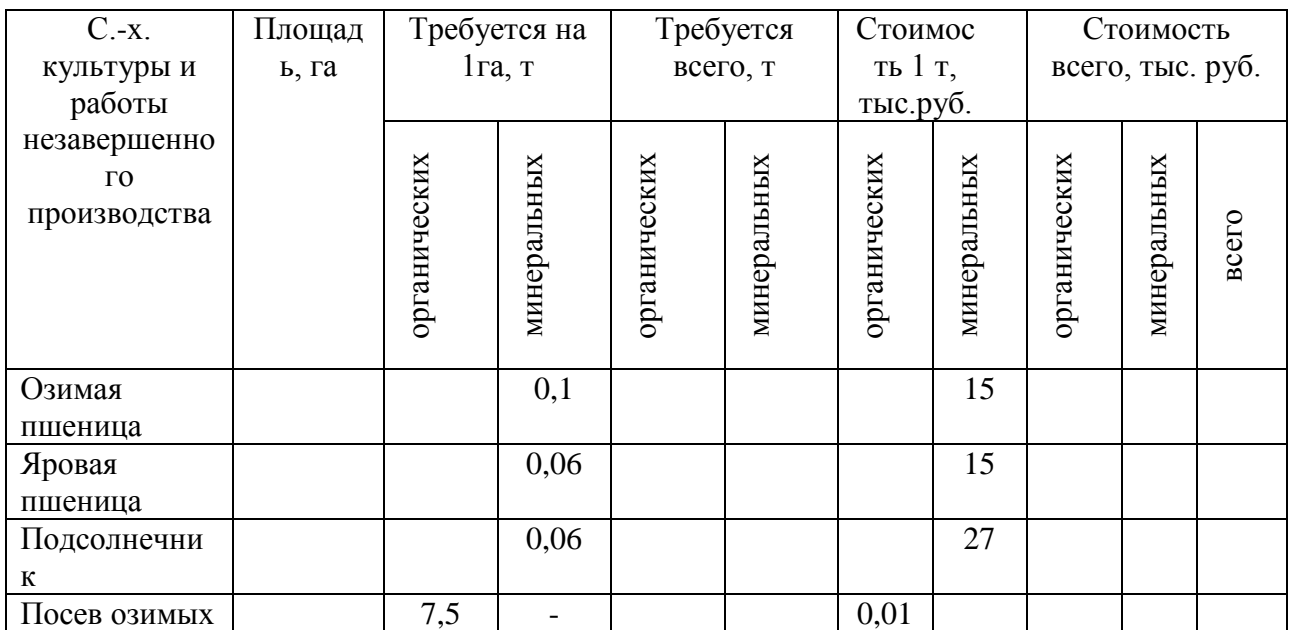

В таблице 10 рассчитывают затраты на средства защиты растений по каждой сельскохозяйственной культуре умножением плановой посевной площади (га) на норматив обработки средствами защиты растений на 1 га (кг/т; кг/га) и на стоимость 1 кг средств защиты растений (тыс. руб.).

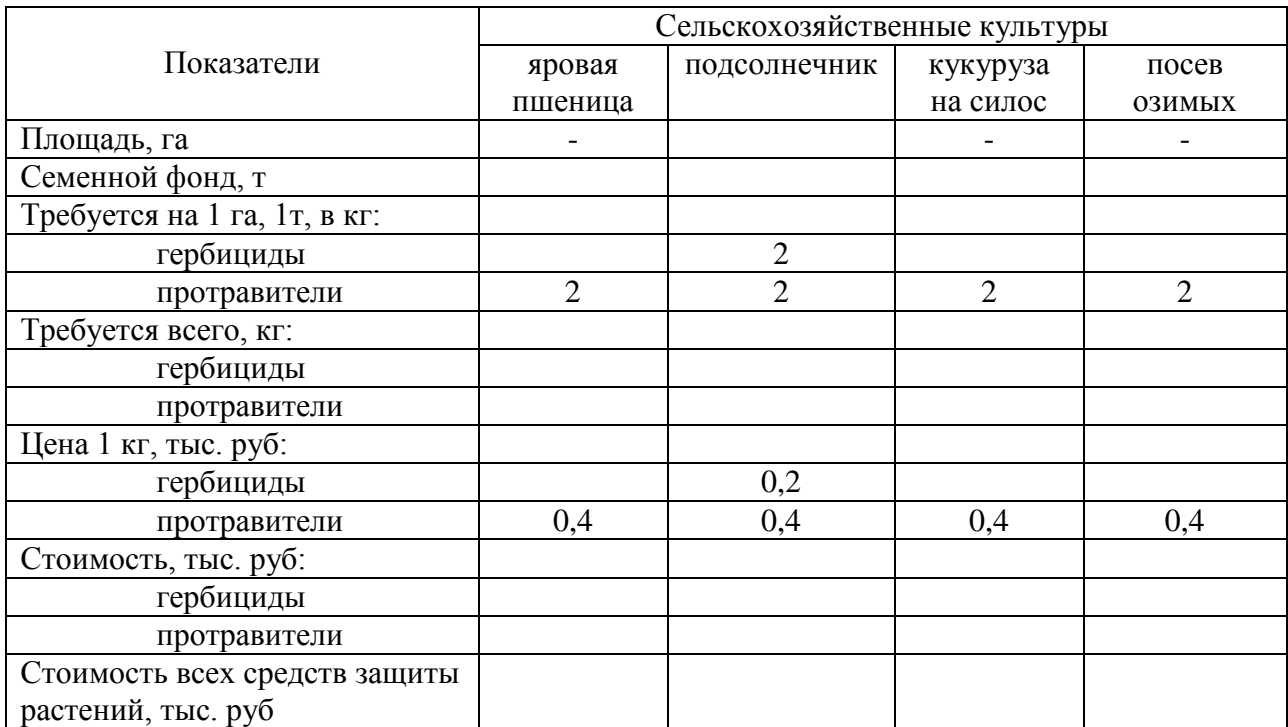

Таблица 10 - Расчет затрат на средства защиты растений

Расчет затрат труда (чел.-час.) (табл. 11) осуществляют по каждой сельскохозяйственной культуре и работе незавершенного производства.

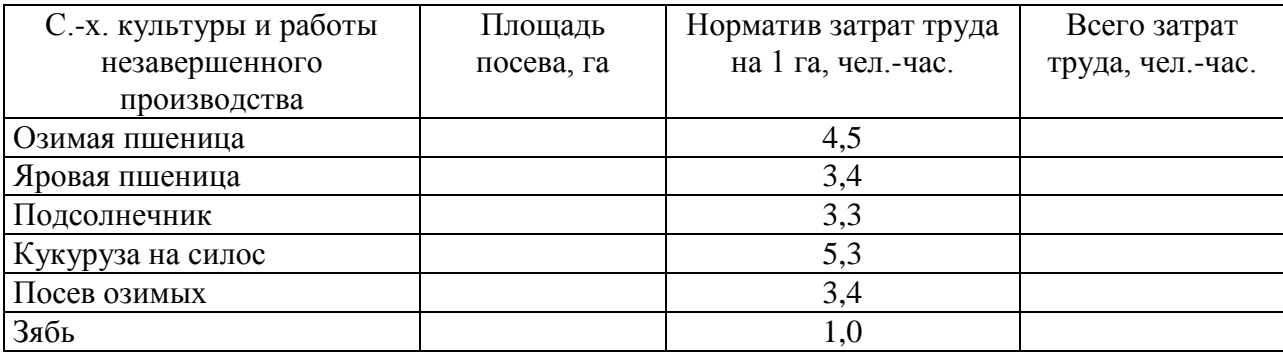

Таблица 11 - Расчет затрат труда в чел.-часах

В таблице 12 рассчитывают общую сумму оплаты труда по культурам и работам незавершенного производства умножением норматива фонда оплаты труда на плановую посевную площадь.

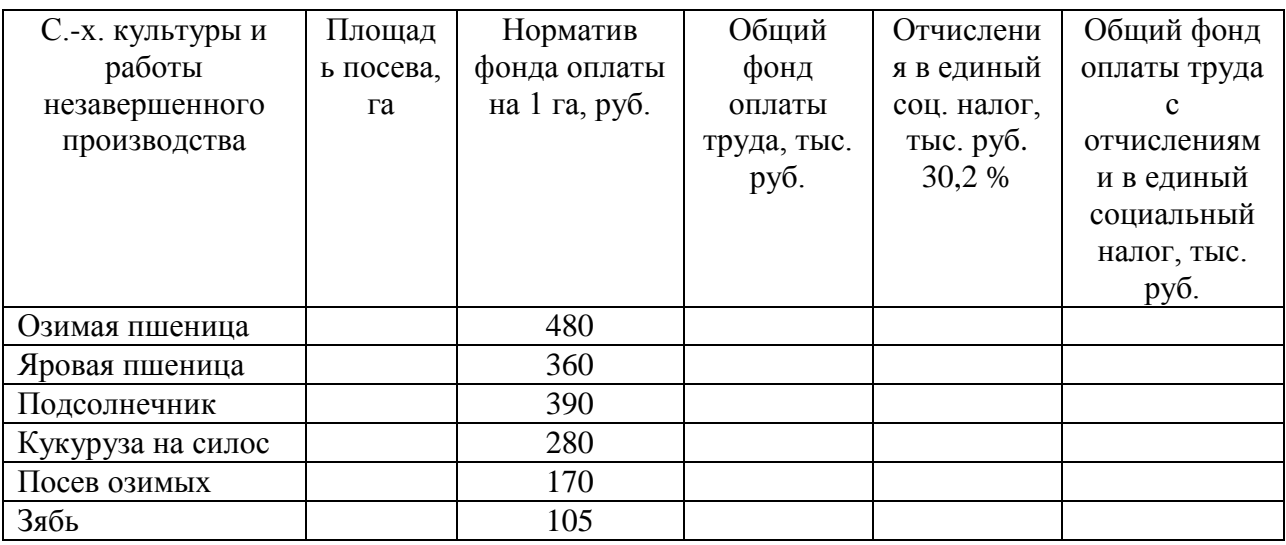

Таблица 12 - Расчет фонда заработной платы на возделывании с.- х. культур

В статье «Прочие затраты» отражают затраты, непосредственно связанные с производством продукции, не относящимся ни к одной из указанных выше статей - эти затраты, как правило, прямо относятся на соответствующие сельскохозяйственные культуры. В эту статью включают: плату за землю, которая рассчитывается исходя из установленных ставок и распределяется по культурам пропорционально занимаемой земельной площади; затраты на пусконаладочные работы, связанные с освоением вводимых в эксплуатацию новых производственных объектов (тепличные комбинаты, хранилища и другие); платежи по процентам за кредиты банков в пределах ставки, установленной законодательством, и затраты на оплату процентов по кредитам поставщиков (производителей работ, услуг) за приобретение товарно-материальных ценностей (проведение работ, оказание услуг сторонними предприятиями); малоценные и быстро изнашивающие предметы (МБП). Платежи по кредитам распределяются пропорционально сумме прямых затрат.

Сюда же относят и затраты пошлых лет. При планировании себестоимости по каждой культуре затраты прошлых лет берутся из годовых отчетов по факту прошлого года. Следует учесть, что:

- затраты на посев озимых культур, уход за парами, внесение удобрений полностью относят на себестоимость озимых культур планируемого года;

- затраты на вспашку зяби, лущение стерни и др. относят на те с.-х. культуры, в технологии возделывания которых проводились эти работы пропорционально занимаемым ими площадям;

- затраты по внесению удобрений в пары и зябь распределяются на яровые культуры, которые будут посеяны по удобренным почвам и т.д.

В таблицу 13 заносят все рассчитанные ранее суммы прямых затрат по статьям себестоимости отдельно по каждой сельскохозяйственной культуре и работе незавершенного производства.

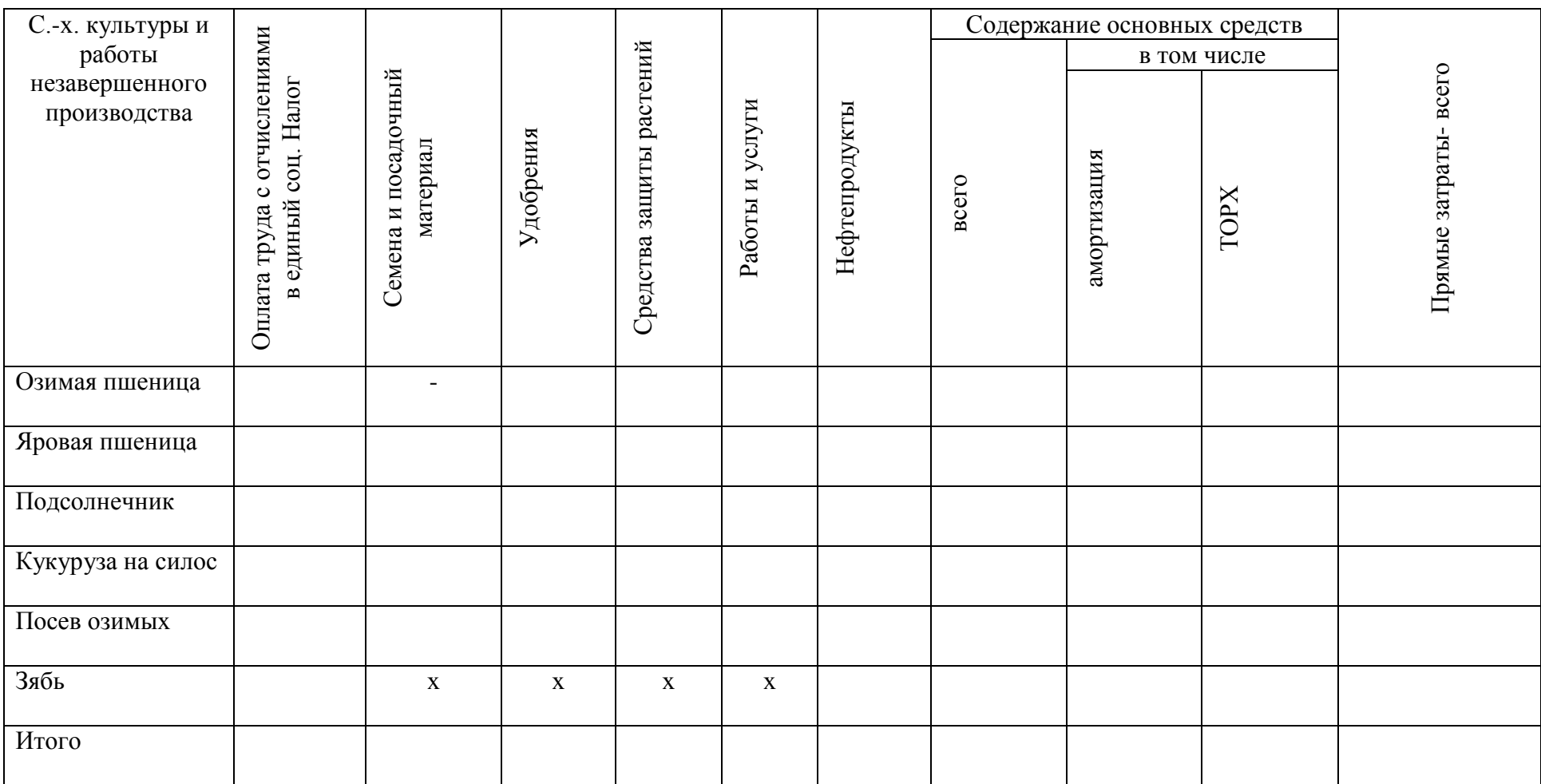

Таблица 13 - Прямые затраты в отрасли растениеводства, тыс. руб.

#### **5.2. Планирование прямых производственных затрат на продукцию животноводства (на примере отрасли скотоводства)**

Затраты на содержание животных и себестоимость продукции крупного рогатого скота рассчитывают отдельно по двум группам:

- основное стадо (коровы и быки-производители)

- молодняк и взрослый скот на откорме.

В таблице 14 производят расчет плановой валовой продукции скотоводства. В начале определяют структуру стада в соответствии с определенным преподавателем каждому обучающемуся количеству поголовья скота и принятой соотношением отдельных групп скота на предприятии (графа 2 табл. 14).

Среднегодовое поголовье первотелок определяется умножением количества нетелей, переведенных в основное стадо, на продолжительность раздоя и приручения (≈6,4 мес) и делением на 12 месяцев. Среднегодовое поголовье коров в родильном отделении рассчитывают умножением количества отелившихся коров на число дней пребывания в родильном отделении (15-20 дней), полученное произведение делят на 365 дней.

Среднегодовое поголовье коров в основном стаде определяют как разницу между среднегодовым поголовьем коров, поголовьем первотелок и коров в родильном отделении.

Среднегодовое поголовье коров, быков-производителей, обслуживаемых скотниками и другими категориями работающих, указывается то же, что и в таблице 14.

Среднегодовое поголовье телят, обслуживаемое телятницей профилактория, определяется умножением среднегодового поголовья телят на количество дней профилактория (15-20 дней) и делением на 365 дней. Среднегодовое поголовье телят до 4 месяцев определяют умножением среднегодового поголовья телят на количество дней пребывания за этот период (120 дней- (15-20 дней)):365 дней. Среднегодовое поголовье молодняка от 4 месяцев до 1 года определяется как разница между среднегодовым поголовьем телят и поголовьем профилактория и телятами до 4 месяцев.

Среднегодовое поголовье молодняка и взрослого скота на откорме, которых обслуживают скотники и другие категории работающих, указывается то же, что и в таблице 14.

Плановый объем валовой продукции определяется путем умножения планового среднегодового поголовья скота на плановый объем продукции на 1 голову скота.

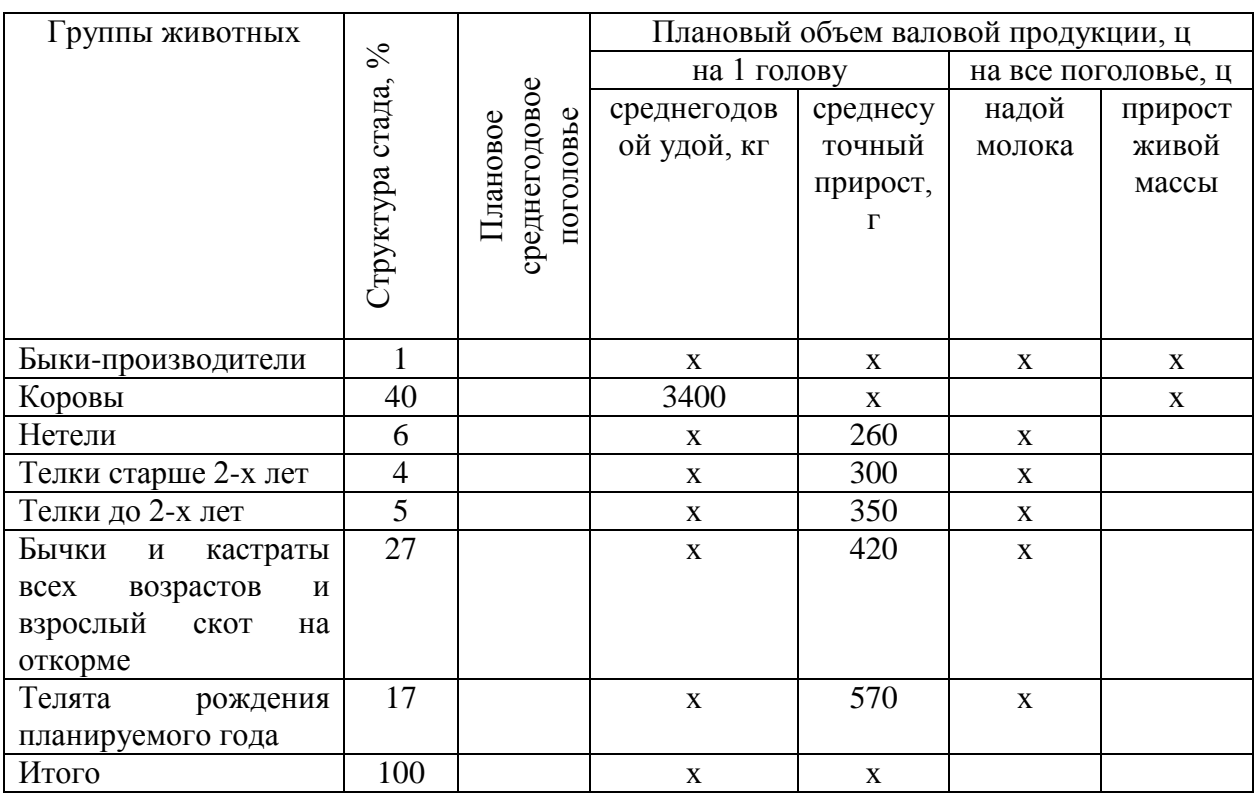

#### Таблица 14 - Расчет плановой валовой продукции скотоводства

Планирование численности и фонда заработной платы в животноводстве производится по категориям обслуживающего персонала отдельно по молочному поголовью и поголовью по нагулу и откорму молодняка КРС. Все расчеты производят в таблице 15.

Таблица 15 - Расчет фонда заработной платы в отрасли животноводства

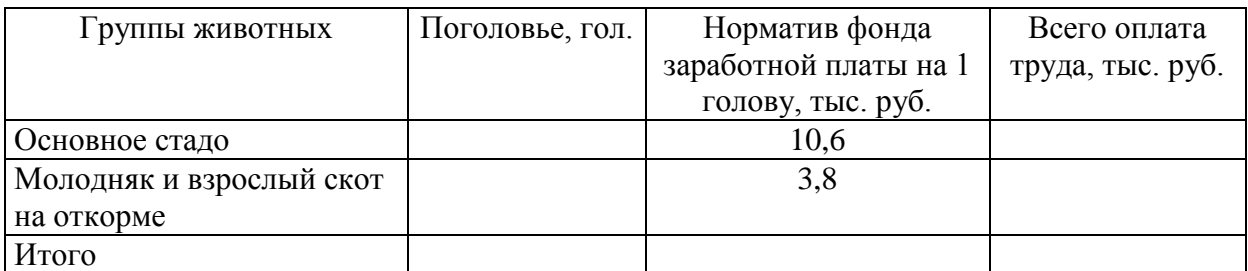

Численность работников рассчитывается делением среднегодового поголовья на норму нагрузки, принятую в хозяйстве. Численность подменных рабочих определяется в размере 30 % от общей численности основных рабочих по данной группе животных.

Продолжительность периода обслуживания животных для каждой категории работающих принимается равной 365 дням, а для бригадира, слесаря продолжительность периода обслуживания рассчитывается как разница между 365 днями и выходными, праздничными, а также продолжительностью отпуска.

При расчете тарифного фонда тарифные разряды и ставки должны соответствовать принятым в хозяйстве. Надбавка за квалификацию начисляется в размере средневзвешенного процента. Средневзвешенный процент рассчитывают по количеству работников разной квалификации и размеру надбавки за соответствующий уровень квалификации. Мастеру животноводства I класса доплачивается 20 % к заработку, мастеру животноводства II класса-10 %. Надбавку за стаж определяют умножением средневзвешенного процента надбавки за стаж работы по каждой категории работающих на все виды оплаты. Средняя величина надбавки рассчитывается как средневзвешенная, исходя из количества работников, имеющих определенный стаж работы, и размеров доплат: от 2 до 5 лет - 12%; от 5 до 10 лет -15%; от 10 до 15 лет -20%; от 15 и выше -25%. Фонд оплаты всех работников складывается из суммы их годового заработка отдельно по каждой ферме.

Далее определяют потребность в кормах (табл. 16).

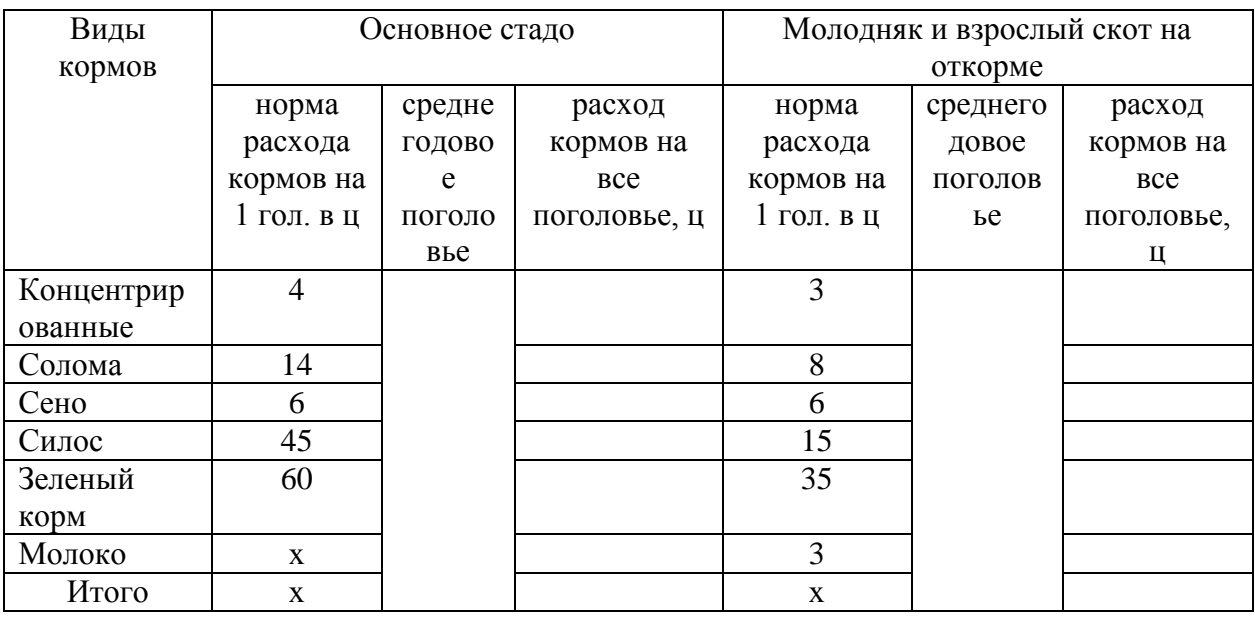

#### Таблица 16 - Расчет потребности в кормах

Затраты на корма (табл. 17) определяют умножением количества кормов по видам, запланированных и скармливаемых во 2 периоде (с урожая до нового года), на их среднюю стоимость. Среднюю стоимость кормов определяют с учетом поступления их из разных источников.

Остаток на начало года - по фактическим ценам прошлого года; собственное производство - по плановой себестоимости; получаемые от обмена - исходя из разницы в ценах + транспортные расходы; покупные - по ценам приобретения; переработанные- по ценам переработки (размол, дробление, резка и т.д.).

Среднюю стоимость 1 ц корма рассчитывают делением общей стоимости кормов, поступивших из разных источников на общее количество по их видам.

Затраты на корма получают умножением средней стоимости кормов по их видам на потребность в них, рассчитанную на плановую продукцию крупного рогатого скота (отдельно на молоко и прирост ж.м.).

Затраты, связанные с приготовлением кормов в кормоцехах, также относятся на эту статью и распределяются по группам скота пропорционально массе приготовляемых для них кормов.

| Виды кормов и их стоимость             | Молоко | Прирост |
|----------------------------------------|--------|---------|
| Всего кормов, ц                        |        |         |
| Концентрированные корма: всего, ц      |        |         |
| Стоимость 1 ц, руб.                    | 380    | 380     |
| Стоимость всего, тыс. руб.             |        |         |
| Солома, всего, ц                       |        |         |
| Стоимость 1 ц, руб.                    | 70     | 70      |
| Стоимость всего, тыс. руб.             |        |         |
| Сено, всего, ц                         |        |         |
| Стоимость 1 ц, руб.                    | 60     | 60      |
| Стоимость всего, тыс. руб.             |        |         |
| Силос: всего, ц                        |        |         |
| Стоимость 1 ц, руб.                    | 70     | 70      |
| Стоимость всего, тыс. руб.             |        |         |
| Зеленый корм: всего, ц                 |        |         |
| Стоимость 1 ц, руб.                    | 40     | 40      |
| Стоимость всего, тыс. руб.             |        |         |
| Молоко: всего, ц                       |        |         |
| Стоимость 1 ц, руб.                    |        | 620     |
| Стоимость всего, тыс. руб.             |        |         |
| Стоимость всех видов кормов, тыс. руб. |        |         |

Таблица 17 - Расчет затрат на корма

Амортизационные отчисления и затраты на ремонт оборудования, помещений и других основных средств производства устанавливают отдельно по молочному стаду, молодняку крупного рогатого скота с учетом их балансовой стоимости и норм затрат на эти цели (табл. 18). На текущий ремонт построек, оборудования затраты определяются по сметам, составленным заведующим фермой, старшим прорабом. Можно пользоваться нормами затрат в процентах (%) от балансовой стоимости средств производства, фактически сложившимся в хозяйстве в прошлые годы, или основываться на нормативных данных, приведенных в таблице 18.

Затраты на содержание основных средств складываются из затрат на амортизацию и ремонт отдельно по молочному стаду и молодняку КРС.

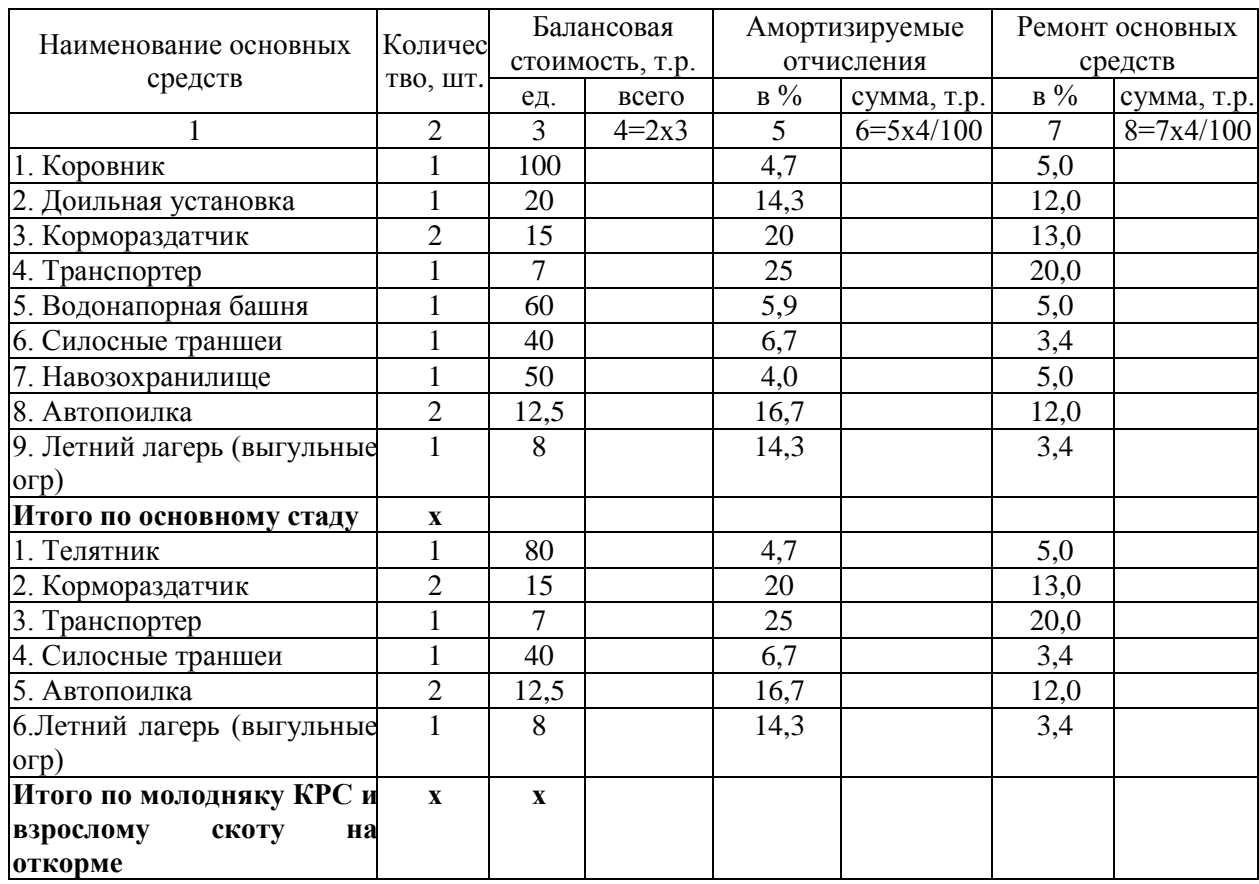

#### Таблица 18 - Расчет затрат на амортизацию и ремонт основных средств

К затратам на работы и услуги в животноводстве относят затраты на автотранспорт, транспортные работы, электроснабжение, водоснабжение, стоимость работ, выполненных предприятием по техобслуживанию животноводства, станциями по искусственному осеменению животных и др.

На животноводческих фермах обычно используют теплогенераторы для отопления животноводческих, производственных и служебных помещений. Расход основного топлива теплогенератором ТГ-75А - 12 кг/ч. Затраты на ГСМ по ферме определяются умножением продолжительности использования (около 150 дней в стойловый период) на 24 часа работы в сутки, на расход топлива (12 кг/ч) и на стоимость топливного керосина. Затраты на ГСМ по дойному стаду и молодняку КРС можно распределить через условные головы по следующим коэффициентам: Коровы – 1,0; Быкипроизводители – 0,78; Нетели – 0,61; Молодняк в возрасте: 2-3 года – 0,58; 1- 2 года – 0,54; до 1 года – 0,38.

Расчет затрат по молочному стаду КРС на водо-, электроснабжение, автотранспорт, транспортные работы тракторов определяются умножением нормативов этих затрат на 1 голову на себестоимость соответственно 1 м<sup>3</sup>, 1 кВт.ч., 1 т.км, 1 мото-ч. и на среднегодовое поголовье коров и быков производителей (из оборота стада). Аналогично определяются затраты на "Работы и услуги" для молодняка КРС.

Все расчеты сводятся в таблицу 19.

| Наимено |                   |                                  | Среднегодово                                           |                       |                           | Молочное стадо КРС             |                           | Молодняк КРС и взрослый скот |                           |                                |                            |  |
|---------|-------------------|----------------------------------|--------------------------------------------------------|-----------------------|---------------------------|--------------------------------|---------------------------|------------------------------|---------------------------|--------------------------------|----------------------------|--|
| вание   |                   |                                  | е поголовье,                                           |                       |                           |                                |                           |                              | на откорме                |                                |                            |  |
| услуг   |                   |                                  | ГОЛ                                                    |                       |                           |                                |                           |                              |                           |                                |                            |  |
|         | Единица измерения | производителей<br>коров и быков- | на<br>взрослого скота<br>молодняка и<br><b>OTKODMC</b> | норматив на<br>голову | итого на все<br>поголовье | себестоимость<br>единицы, руб. | сумма затрат, тыс.<br>pv6 | норматив на<br>голову        | итого на все<br>поголовье | себестоимость<br>единицы, руб. | сумма затрат, тыс.<br>py6. |  |
| Водосна | $M^3$             |                                  |                                                        | 42                    |                           | 3                              |                           | 13                           |                           | 3                              |                            |  |
| бжение  |                   |                                  |                                                        |                       |                           |                                |                           |                              |                           |                                |                            |  |
| Электро | $\kappa B$ T-     |                                  |                                                        | 352                   |                           | 2,8                            |                           | 544                          |                           | 2,8                            |                            |  |
| снабже  | Ч                 |                                  |                                                        |                       |                           |                                |                           |                              |                           |                                |                            |  |
| ние     |                   |                                  |                                                        |                       |                           |                                |                           |                              |                           |                                |                            |  |
| Автотра | TKM               |                                  |                                                        | 22,4                  |                           | 9                              |                           |                              |                           |                                |                            |  |
| нспорт  |                   |                                  |                                                        |                       |                           |                                |                           |                              |                           |                                |                            |  |
| Работа  | <b>MOTO</b>       |                                  |                                                        | 11,3                  |                           | 90                             |                           | 3,3                          |                           | 90                             |                            |  |
| трактор | -час              |                                  |                                                        |                       |                           |                                |                           |                              |                           |                                |                            |  |
| 0B      |                   |                                  |                                                        |                       |                           |                                |                           |                              |                           |                                |                            |  |
| Итого   |                   | $\mathbf X$                      | $\mathbf X$                                            |                       |                           |                                |                           |                              |                           |                                |                            |  |

Таблица 19 - Расчет затрат по статье «Работы и услуги»

К затратам по защите животных от болезней включают затраты на приобретение биопрепаратов и дезинфицирующих средств, приобретаемых за счет средств предприятия. Затраты на средства защиты животных определяются умножением норматива средств защиты на 1 голову в руб. на среднегодовое поголовье крупного рогатого скота отдельно по молочному стаду и молодняку крупного рогатого скота (табл. 20).

Таблица 20 - Расчет затрат на средства защиты животных

| Наименовани |                | Основное стадо |       | Молодняк КРС и взрослый скот на |                |               |  |  |  |
|-------------|----------------|----------------|-------|---------------------------------|----------------|---------------|--|--|--|
| е затрат    |                |                |       |                                 | откорме        |               |  |  |  |
|             | средне         | норматив       | всего | средне                          | норматив       | всего затрат, |  |  |  |
|             | ГОДОВО         | средств        | затра | ГОДОВО                          | средств защиты | тыс. руб.     |  |  |  |
|             | защиты на<br>e |                | T,    | e                               | на 1 голову,   |               |  |  |  |
|             | поголо         | голову,        | тыс.  | поголо                          | руб.           |               |  |  |  |
|             | руб.<br>вье    |                | руб.  | вье                             |                |               |  |  |  |
| Защита      |                | 1800           |       |                                 | 1180           |               |  |  |  |
| ЖИВОТНЫХ    |                |                |       |                                 |                |               |  |  |  |

К прочим затратам животноводства относят (табл. 21):

затраты по ограждению ферм, оборудованию дезбарьеров, строительству санпропускников и др. объектов, связанных с ветеринарносанитарными мероприятиями;

- стоимость подстилки для животных;

- износ спецодежды и обуви, выделываемой работникам, занятым уходом за скотом;

затраты по искусственному осеменению животных, содержание пунктов осеменения животных, стоимость спермы, расходы на оплату техника-осеменатора, др. собственные затраты;

затраты на строительство и содержание летних лагерей, загонов, навесов и др. сооружений некапитального характера для животных.

Затраты на строительство этих объектов первоначально относят на расходы будущих периодов, а затем включаются в себестоимость равными долями в течение двух и более лет в зависимости от сроков использования сооружений;

затраты на пусконаладочные работы, связанные с освоением вводимых в эксплуатацию новых производственных объектов большой мощности (животноводческих комплексов, птицефабрик и др.). Эти затраты учитываются в составе расходов будущих периодов и относят на производство продукции в течение нормативного срока освоения производственных мощностей, но не более 3-х лет.

Затраты по искусственному осеменению определяют умножением количества доз на 1 корову (2 дозы) на стоимость спермы и на среднегодовое поголовье коров (из оборота стада).

Затраты на подстилку определяют умножением нормы подстилки на 1 голову на среднюю стоимость соломы и на среднегодовое поголовье животных (из оборота стада).

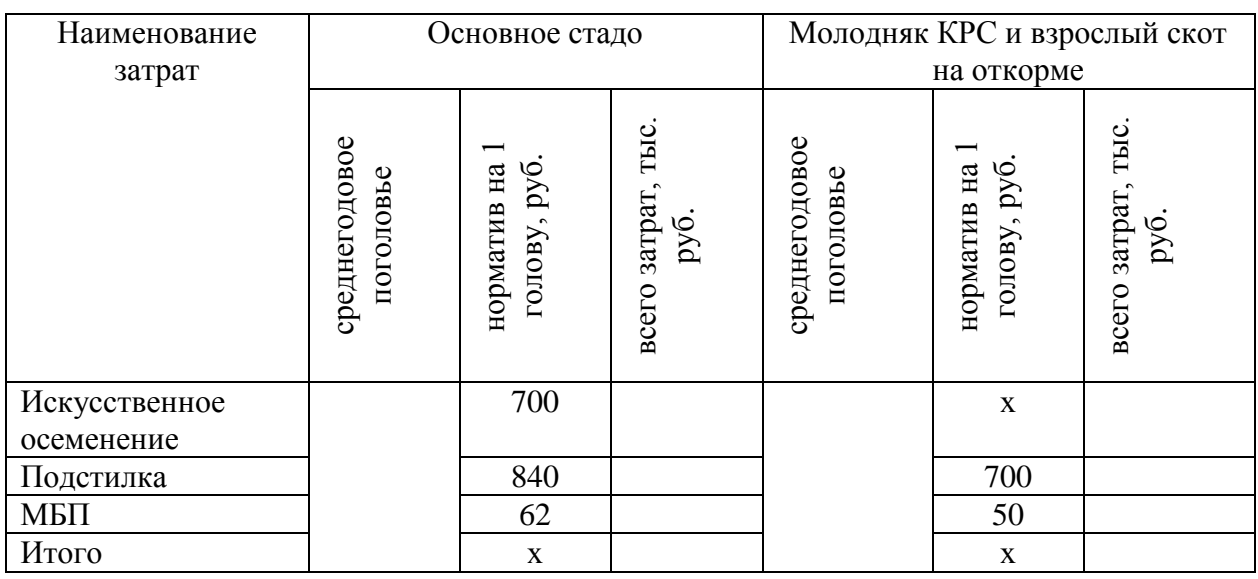

Таблица 21 - Расчет прочих затрат, руб.

В таблицу 22 заносят все рассчитанные ранее суммы прямых затрат по статьям себестоимости отдельно по двум группам: основное стадо и молодняк с взрослым скотом на откорме.

Таблица 22 - Прямые затраты в отрасли животноводства, тыс. руб.

| Группы<br>ЖИВОТНЫХ                        |                                                     |       |                      |                    |               | Содержание<br>основных средств |             |                               |                   | -BCCTO            |
|-------------------------------------------|-----------------------------------------------------|-------|----------------------|--------------------|---------------|--------------------------------|-------------|-------------------------------|-------------------|-------------------|
|                                           | налог<br>ပ                                          |       | защиты               |                    |               |                                |             | в том числе                   |                   |                   |
|                                           | отчислениями в единый<br>Эплата труда<br>гоциальный | Корма | животных<br>Средства | и услуги<br>Работы | Нефтепродукты | <b>BCCTO</b>                   | амортизация | основных<br>средств<br>ремонт | расходы<br>Прочие | затраты<br>Прямые |
| Основное стадо                            |                                                     |       |                      |                    |               |                                |             |                               |                   |                   |
| Молодняк и<br>взрослый скот на<br>откорме |                                                     |       |                      |                    |               |                                |             |                               |                   |                   |

### **5.3. Калькуляция себестоимости сельскохозяйственной продукции**

К затратам по организации производства и управлению относятся общепроизводственные и общехозяйственные расходы. Расчет этих затрат ведется на основании принятых в хозяйстве нормативов или по средне сложившемуся уровню затрат за предыдущие годы с корректировкой на изменение цен, тарифных ставок и уровня организации (таблица 23 и 24).

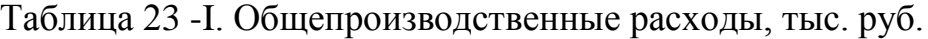

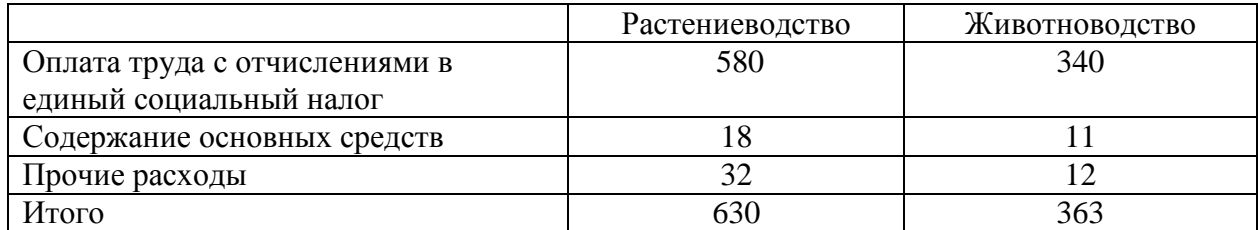

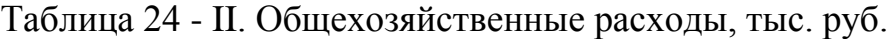

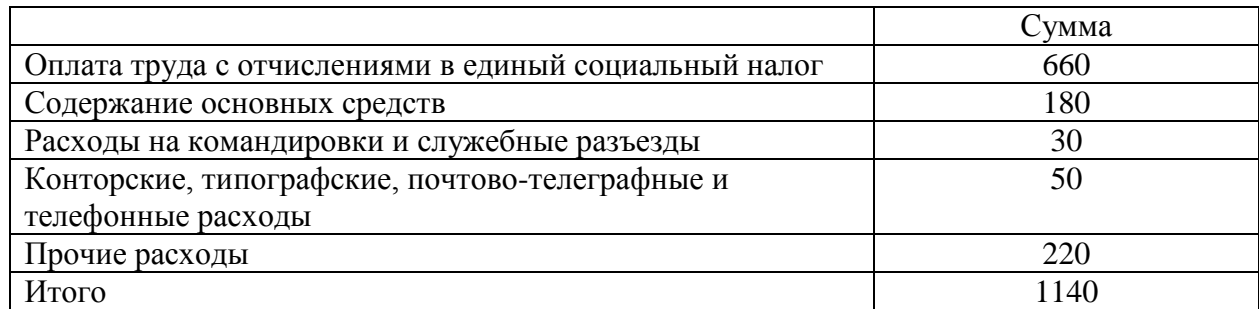

Общепроизводственные и общехозяйственные расходы распределяются между объектами планирования пропорционально прямым затратам по соответствующей продукции за исключением стоимости семян, кормов, сырья и материалов.

Для распределения общепроизводственных затрат находят норматив общепроизводственных затрат на 1 рубль прямых затрат по растениеводству без затрат на семена; по животноводству - без затрат на корма; в подсобных производствах - без стоимости сырья и материалов.

По общехозяйственным расходам также определяют норматив общехозяйственных затрат на 1 рубль прямых затрат в целом по хозяйству за исключением стоимости семян, кормов, сырья и материалов (табл. 25).

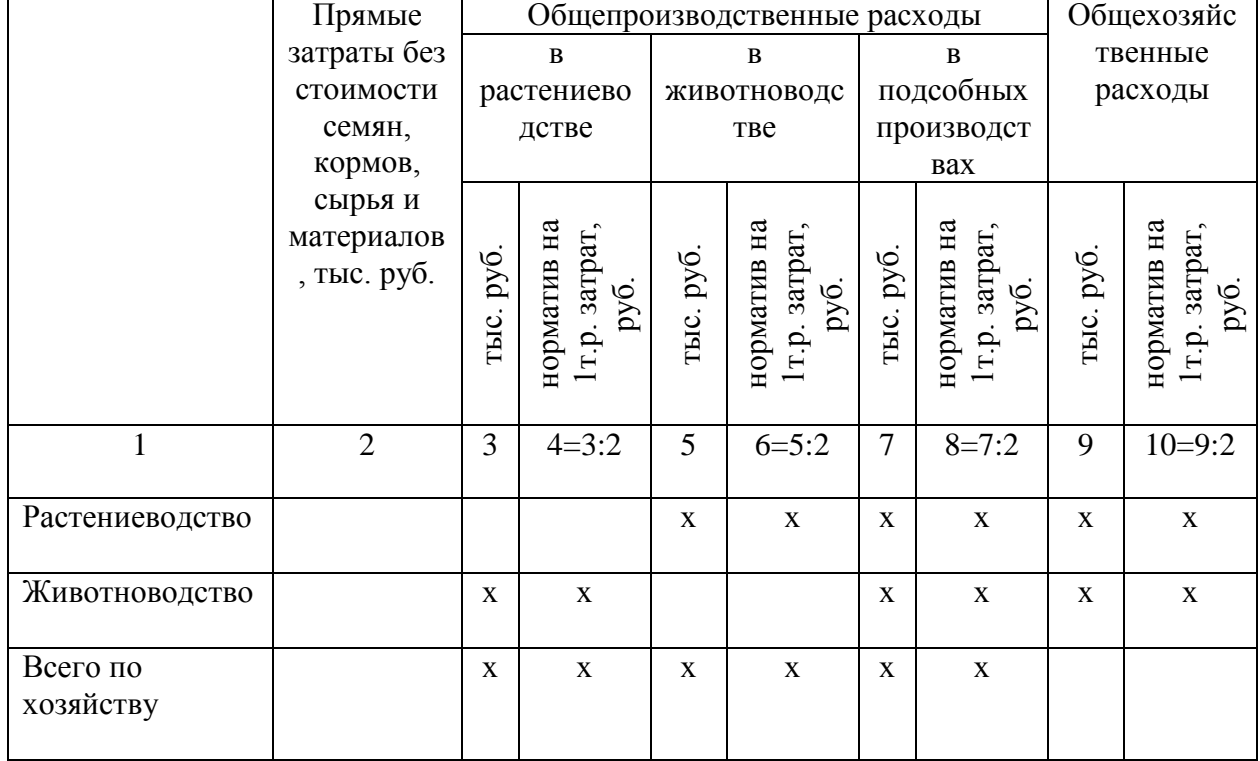

Таблица 25 - Расчет нормативов общепроизводственных и общехозяйственных расходов

Распределение общепроизводственных и общехозяйственных затрат по объектам планирования и исчисления себестоимости производят на основе установленных выше нормативов к сумме прямых затрат соответственно к объектам калькуляции без стоимости семян, кормов, сырья и материалов.

Затем рассчитывают плановую производственную себестоимость по каждому виду продукции и работе незавершенного производства. Расчеты производят в таблице 26.

### Таблица 26 - Распределение накладных расходов и расчет плановой производственной себестоимости по видам с.-х. продукции и работам незавершенного производства, тыс. руб.

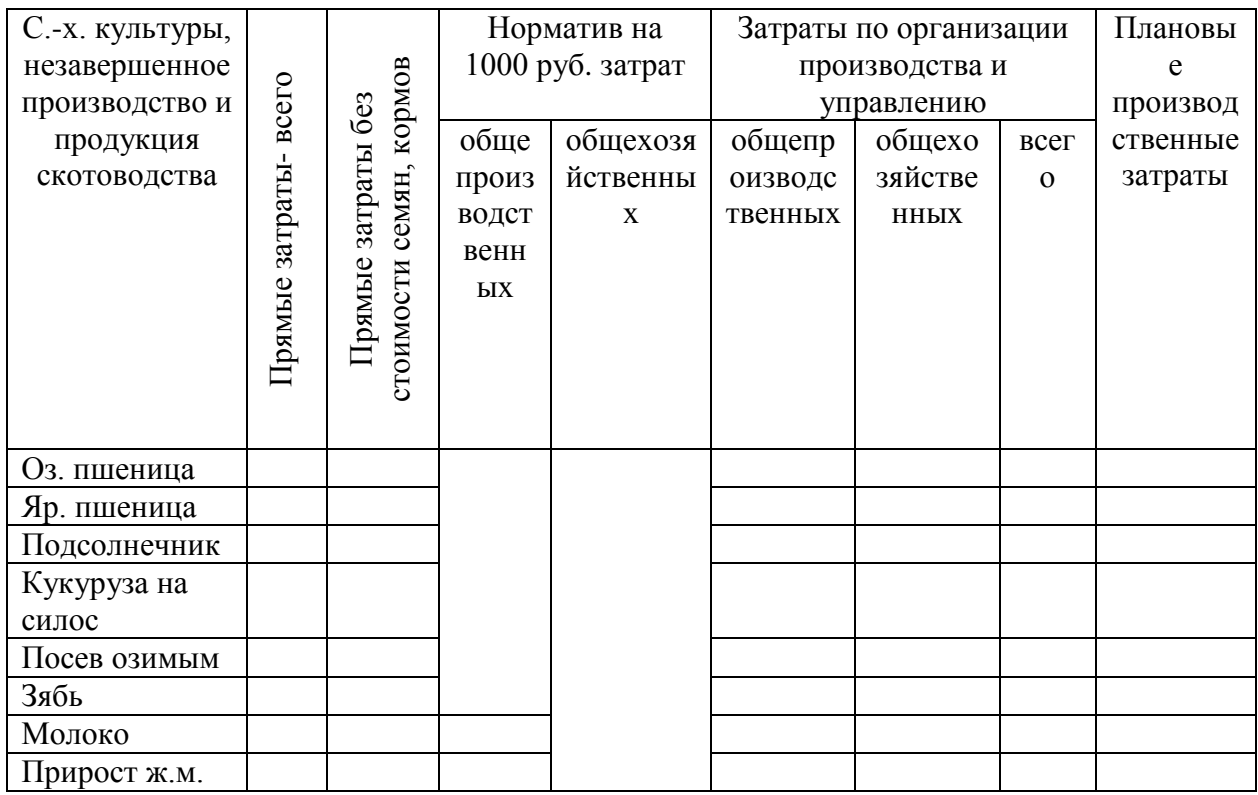

Плановую себестоимость единицы продукции определяют делением плановых затрат на производство всей продукции соответствующего вида на ее плановый объем в натуральном выражении (табл. 27).

Таблица 27- Калькуляция себестоимости продукции растениеводства и скотоводства

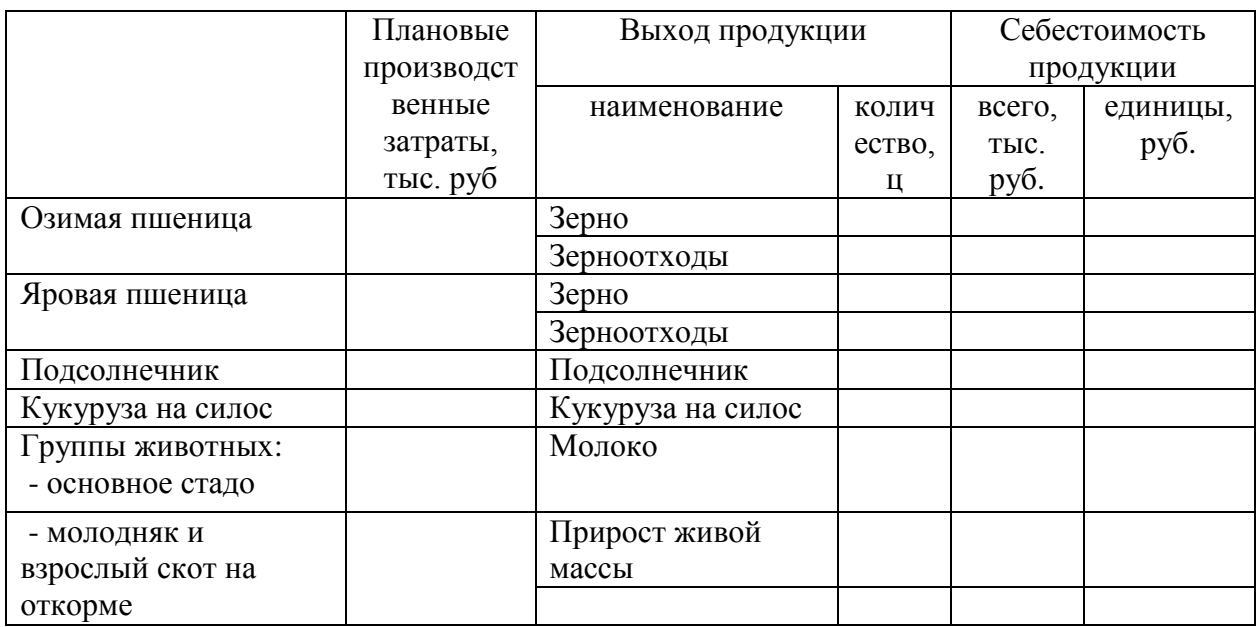

Себестоимость соломы (половы), ботва, стеблей, кукурузы, корзинок подсолнечника, капустного листа, и т.п. определяют исходя из отнесенных на них затрат по нормативам, установленным на основе расходов на уборку, прессование, транспортировку, скирдование и других работ, по заготовке этой продукции или рассчитывают в таблице 28.

|                |                     |                         |             | Количество, ц                                        |                                        |                                            |                                              |                       |                |                                           | Себестоимо    |
|----------------|---------------------|-------------------------|-------------|------------------------------------------------------|----------------------------------------|--------------------------------------------|----------------------------------------------|-----------------------|----------------|-------------------------------------------|---------------|
|                | Ц                   |                         |             | зерноотходы                                          |                                        | Нã                                         | $P\mathcal{V}^{\mathsf{C}}$                  |                       | в том числе    | CТЬ<br>продукции 1<br>ц в натуре,<br>руб. |               |
| С.-х. культуры | Валовой сбор зерна, | полноценного зерна      | в натуре    | содержания<br>полноценного<br>зерна<br>$\frac{5}{6}$ | в пересчете на<br>полноценное<br>зерно | полноценное зерно, ц<br>Всего на пересчете | Плановые производственные<br>TЫC.<br>затраты | полноценного<br>зерна | зерноотходов   | полноценного<br>зерна                     | зерноотходов  |
| 1              | $\overline{2}$      | $3=95$<br>$%$ ot<br>2rp | $4=2-$<br>3 | 5                                                    | $6=4x5$ :<br>100                       | $7=3+6$                                    | 8<br>Таб.<br>26                              | $9=8:$<br>7x3         | $10=8$<br>$-9$ | $11=9$<br>:3                              | $12=$<br>10:4 |
| Озимая         |                     |                         |             | 50                                                   |                                        |                                            |                                              |                       |                |                                           |               |
| пшеница        |                     |                         |             |                                                      |                                        |                                            |                                              |                       |                |                                           |               |
| Яровая         |                     |                         |             | 50                                                   |                                        |                                            |                                              |                       |                |                                           |               |
| пшеница        |                     |                         |             |                                                      |                                        |                                            |                                              |                       |                |                                           |               |

Таблица 28 - Расчет себестоимости полноценного зерна и зерноотходов

Затраты на возделывание и уборку зерновых культур, включая расходы по очистке и сушке зерна на току, составляют себестоимость зерна зерноотходов и соломы. Общая сумма затрат (за вычетом стоимости соломы) распределяют на зерно и зерноотходы пропорционально удельному весу содержания в них полноценного зерна. Себестоимость 1 ц. зерна и зерноотходов определяется делением затрат, отнесенных на соответствующую физическую массу продукции после ее очистки (табл. 29).

Себестоимость 1 ц. семян масличных культур (подсолнечника, льна - кудряша, горчицы, сои и др.) определяется в порядке, установленном для зерновых культур.

Себестоимость кормовых корнеклубнеплодов и бахчевых культур, включая сахарную свеклу на корм скоту определяется делением всех затрат на их возделывания и уборку на массу продукции.

Себестоимость 1 ц. готового силоса, сенажа (за вычетом угара) определяется делением суммы затрат на производство зеленой массы, доставку ее франко - траншея (башня) и расходов по силосованию, сенажированию (очистке траншей, загрузке и трамбовке силосной, сенажной массы, погрузке и транспортировке соломы, укрытию траншей пленкой и соломой и т.д.) на общую массу готового силоса, сенажа.

Все рассчитанные показатели из таблицы 29 заносят в таблицу 27.

При определении себестоимости единицы продукции животноводства общую сумму затрат распределяют между основной и побочной продукцией.

К основной продукции по молочному стаду относят молоко и приплод, к побочной - навоз. По молодняку крупного рогатого скота основная продукция - прирост живой массы, побочная - навоз.

В стоимость побочной продукции включают нормативные (расчетные) затраты на уборку навоза в конкретных условиях и стоимость подстилки.

Себестоимость 1 т навоза определяют делением суммы затрат побочной продукции на физическую массу навоза. Годовой выход навоза определяют по нормам выхода его от 1 головы. Расчеты себестоимости навоза производятся в таблице 29.

| Группы         | Сред        | Выход  | Всего   | Плановые      | Затраты на    | Себесто |
|----------------|-------------|--------|---------|---------------|---------------|---------|
| ЖИВОТНЫХ       | негод       | навоза | навоза. | производствен | навоз, тыс.   | имость  |
|                | <b>OBOC</b> | c 1    | T       | ные затраты   | руб.          | lт      |
|                | погол       | ГОЛОВЫ |         | всей          |               | навоза, |
|                | овье,       | , T    |         | продукции,    |               | руб.    |
|                | ГОЛ         |        |         | тыс. руб.     |               |         |
|                | 2           | 3      | 4       |               | $6=12\%$ or 5 | $7=6:4$ |
|                |             |        |         | таб. 26       | Γp.           |         |
| Основное стадо |             | 4      |         |               |               |         |
| Молодняк и     |             | 2,5    |         |               |               |         |
| взрослый скот  |             |        |         |               |               |         |
| на откорме     |             |        |         |               |               |         |

Таблица 29 - Расчет себестоимости навоза

Из общей суммы затрат по молочному стаду вычитают стоимость побочной продукции и оставшуюся часть распределяют в соответствии с расходом обменной энергии кормов на молоко - 90 %, на приплод - 10 %.

Себестоимость 1 ц молока определяют делением суммы затрат, отнесенной на молоко, на валовой надой молока. Аналогично определяется стоимость 1 ц массы приплода.

Себестоимость 1 ц прироста живой массы молодняка всех возрастов молочного скота и взрослых животных, выбракованных из основного стада на откорм определяется делением общей суммы затрат, отнесенной на прирост (без стоимости навоза) на количество центнеров прироста живой массы. Все расчеты заносят в таблицу 27.

### **5.4. Планирование ценообразования и финансовой деятельности предприятия**

Для расчета таблицы 30 следует иметь в виду, что показатель «объем реализации» включает кроме продукции планируемого года, также продукцию, выданную работникам предприятия в порядке натуральной оплаты и, наконец, проданная работникам продукция и выданная в счет арендной платы по арендованным земельным долям.

Показатели производственной себестоимости единицы продукции рассчитаны в таблице 27 и переносятся в графу 2 таблицы 30.

|               | $\left( \frac{1}{2} \right)$ |                              |               |                 |  |  |  |  |  |
|---------------|------------------------------|------------------------------|---------------|-----------------|--|--|--|--|--|
| Виды товарной | Объем                        | Себестоимость 1 ц продукции, |               | Полная          |  |  |  |  |  |
| продукции     | реализации, ц                | руб. таб.27                  | себестоимость |                 |  |  |  |  |  |
|               |                              | производственная             | полная        | реализованной   |  |  |  |  |  |
|               |                              |                              |               | продукции, тыс. |  |  |  |  |  |
|               |                              |                              |               | руб.            |  |  |  |  |  |
|               |                              | $\mathcal{D}$                | 3             |                 |  |  |  |  |  |
| Зерно         |                              |                              |               |                 |  |  |  |  |  |
| Подсолнечник  |                              |                              |               |                 |  |  |  |  |  |
| Молоко        |                              |                              |               |                 |  |  |  |  |  |
| Мясо          |                              |                              |               |                 |  |  |  |  |  |
| Итого         | X                            | X                            | $\mathbf{x}$  |                 |  |  |  |  |  |
|               |                              |                              |               |                 |  |  |  |  |  |

Таблица 30- Расчет полной себестоимости реализованной продукции

Показатели полной себестоимости единицы продукции включают кроме производственных затрат еще и плановые затраты по реализации (стоимость упаковки, тары, транспортные расходы по доставке и др.). Они планируются нарастающим процентом к производственной себестоимости на основе данных прошлых лет и составляют на 8 % больше, чем производственная себестоимость.

Следует учитывать, что полная себестоимость реализованной продукции рассчитывается без суммы налога на добавленную стоимость и акцизов. Произведение показателей графы 1 на графу 3 даст сумму полной себестоимости реализованной продукции.

Финансовый результат от реализации - прибыль или убыток равен разнице между выручкой от реализации (гр.3) и полной себестоимостью реализуемой продукции (гр.5) (табл. 31). Объем реализации и полная себестоимость единицы продукции переносятся из таблицы 30 гр. 1,3.

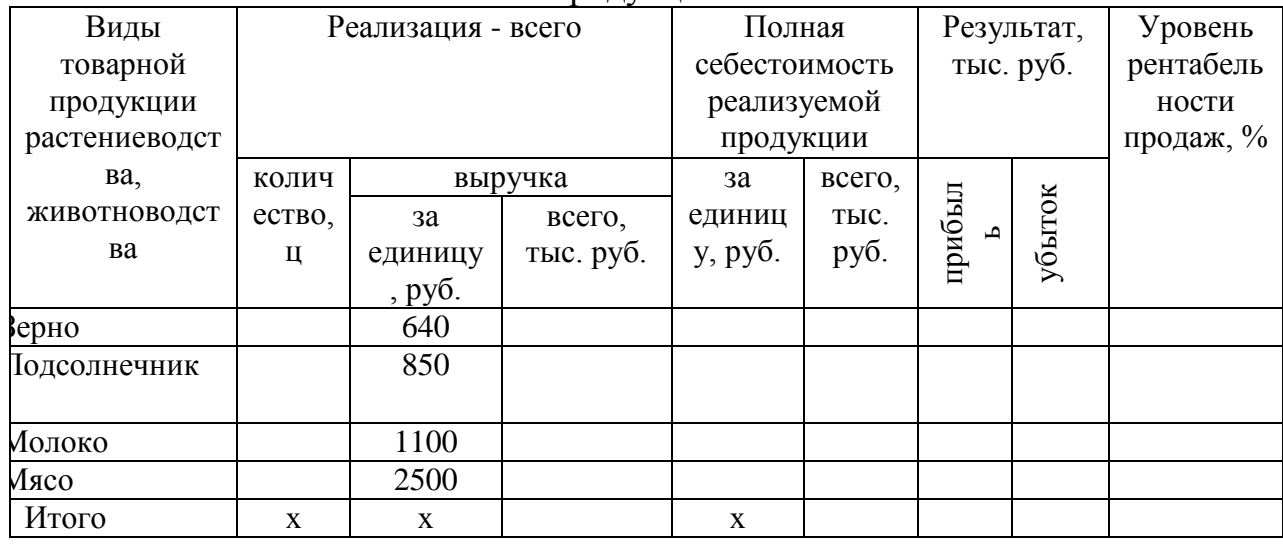

Таблица 31- Расчет поступления средств и результатов от реализации продукции

### МИНИСТЕРСТВО СЕЛЬСКОГО ХОЗЯЙСТВА РОССИЙСКОЙ ФЕДЕРАЦИИ

Федеральное государственное бюджетное образовательное учреждение высшего образования «Саратовский государственный агарный университет имени Н.И. Вавилова»

Кафедра «Проектный менеджмент и внешнеэкономическая

деятельность в АПК»

# КУРСОВОЙ ПРОЕКТ

# **На тему: «Планирование производственных затрат и финансовых результатов деятельности сельскохозяйственного предприятия»**

Выполнила: обучающийся группы Б -Э-301

Иванова АК. А.

Проверила: проф. Родионова И. А.

САРАТОВ 2020

Приложение 2

Задание утвердил

« $\frac{20}{\text{m}}$  » 20 Γ.

Зав.кафедрой\_\_\_\_\_\_\_\_\_\_\_\_\_\_\_\_\_\_ /И.Л. Воротников/

# **ЗАДАНИЕ**

### **на курсовой проект**

обучающийся (ФИО) группы \_\_\_\_\_.

Курсовой проект на тему: «Планирование производственных затрат и финансовых результатов деятельности сельскохозяйственного предприятия»

#### **Перечень подлежащих разработке в курсовом проекте вопросов или**

#### **примерный план**

- 1. Введение
- 2. Теоретические подходы к прогнозированию и планированию в сельском хозяйстве
- 3. Проектные расчеты затрат на производство плановой продукции
- 4. Калькуляция себестоимости плановой продукции и финансовый результат от реализации продукции
- 5. Выводы

Список литературы

Дата выдачи задания « $\rightarrow$  20\_\_\_ г.

Руководитель курсового проекта /Родионова И.А./

#### Рекомендуемые темы курсового проекта

1. Сущность и функции планирования в управлении аграрным предприятием

2. Понятие, задачи, основные принципы и методы планирования

3. Система планов сельскохозяйственного предприятия и их взаимосвязь

4. Организация планирования на предприятии сельского хозяйства

5. Функции и структура плановых служб на предприятии

6. Плановые трудовые нормативы и методы их разработки в сельском хозяйстве

7. Плановые материальные нормативы и методы их разработки в сельском хозяйстве

8. Прогнозирование в системе стратегического планирования аграрного предприятия

9. Планирование производства и реализации продукции в сельском хозяйстве

10. Планирование численности персонала на предприятии сельского хозяйства

11. Планирование фонда оплаты труда персонала сельскохозяйственного предприятия

12. Планирование трудоёмкости производственной программы предприятия сельского хозяйства

13. Планирование социального развития коллектива предприятия сельского хозяйства

14. Планирование ресурсного обеспечения деятельности предприятия сельского хозяйства

15. Планирование издержек и результатов деятельности предприятия сельского хозяйства

16. Финансовое планирование на предприятии

17. Планирование маркетинговых исследований

18. Планирование внешнеэкономической деятельности предприятия

19. Инвестиционное проектирование на предприятии

20. Планирование инновационной деятельности предприятия (

21. Бизнес-план предприятия и его элементы в сельском хозяйстве

22. Прогнозирование производства конкурентоспособной продукции аграрного предприятия